#### Estructuras de DatosClase 16 – Grafos (Segunda Parte)

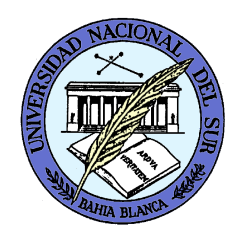

Dr. Sergio A. Gómezhttp://cs.uns.edu.ar/~sag

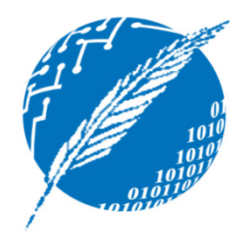

Departamento de Ciencias e Ingeniería de la ComputaciónUniversidad Nacional del SurBahía Blanca, Argentina

El tipo de dato abstracto Grafo exporta tres sorts:

- Graph<V,E>: Un grafo pesado de vértices con rótulos de tipo V y arcos con rótulos de tipo E
- Vertex<V>: La posición de un vértice con rótulo de tipo V
- Edge<E>: La posición de un arco con rótulo de tipo E

- vertices(): Retorna una colección iterable con todos los vértices del grafo.
- edges(): Retorna una colección iterable con todos los arcos del grafo.
- incidentEdges(v): Retorna una colección iterable con todos los arcos incidentes sobre un vértice v

- opposite(v,e): Retorna el otro vértice w del arco e=(v,w); ocurre un error si e no es incidente (o emergente de v).
- endVertices(e): Retorna un arreglo (de 2 componentes) conteniendo los vértices del arco e.
- areAdjacent(v,w): Testea si los vértices v y w son adyacentes.

- replace(v,x) : Reemplaza el rótulo del vértice v con x
- replace(e,x): Reemplaza el rótulo del arco e con x
- insertVertex(x): Inserta y retorna un nuevo vértice con rótulo x
- insertEdge(v, w, x): Inserta un arco con rótulo x entre los vértices v y w

- removeVertex(v): Elimina el vértice v y todos sus arcos adyacentes y retorna el rótulo de v
- removeEdge(e): Elimina el arco e y retorna el rótulo almacenado en e.

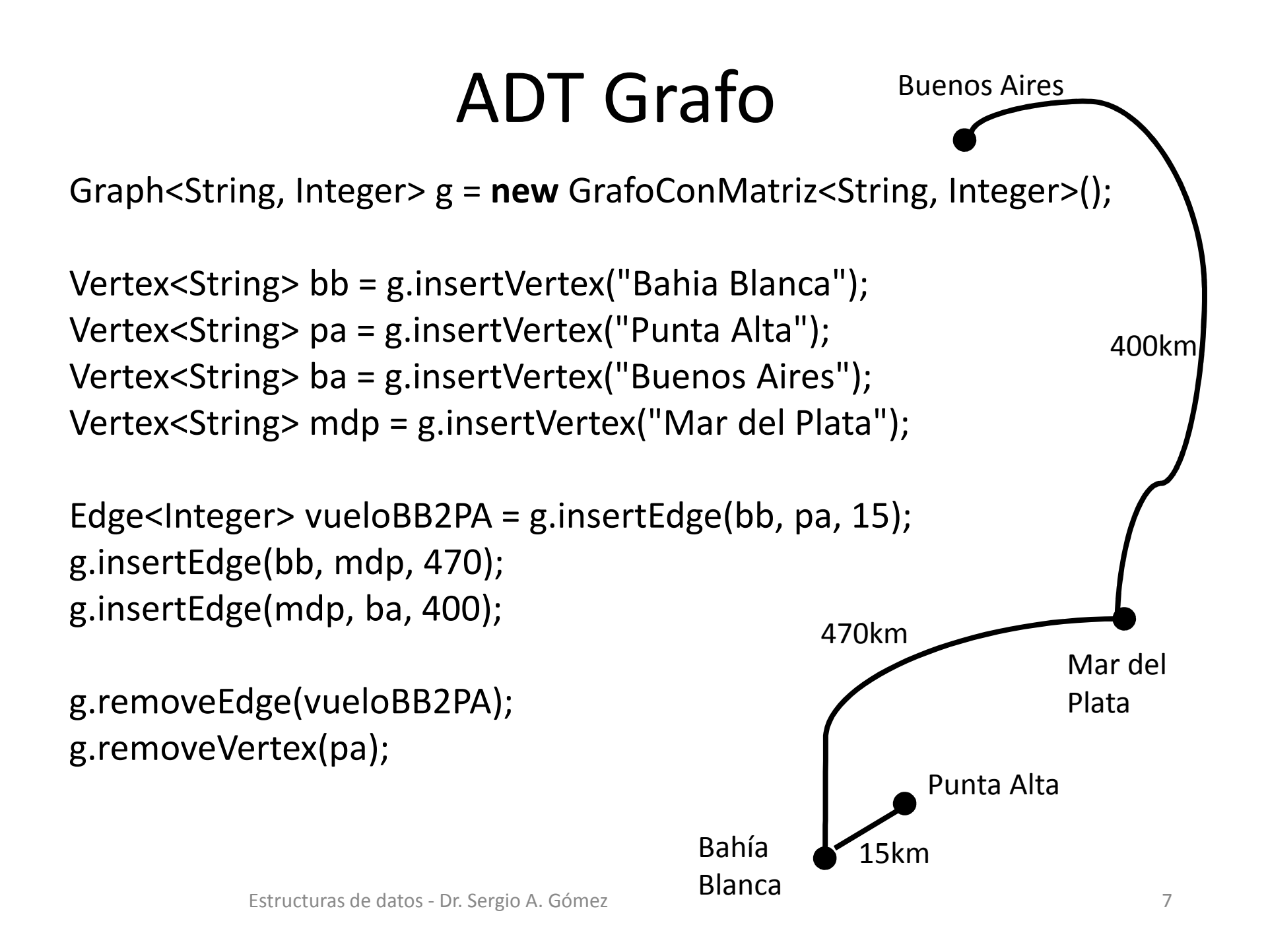

## Estructuras de datos para grafos

- Lista de arcos
- Lista de adyacencias
- Matriz de adyacencias

#### Matriz de adyacencias

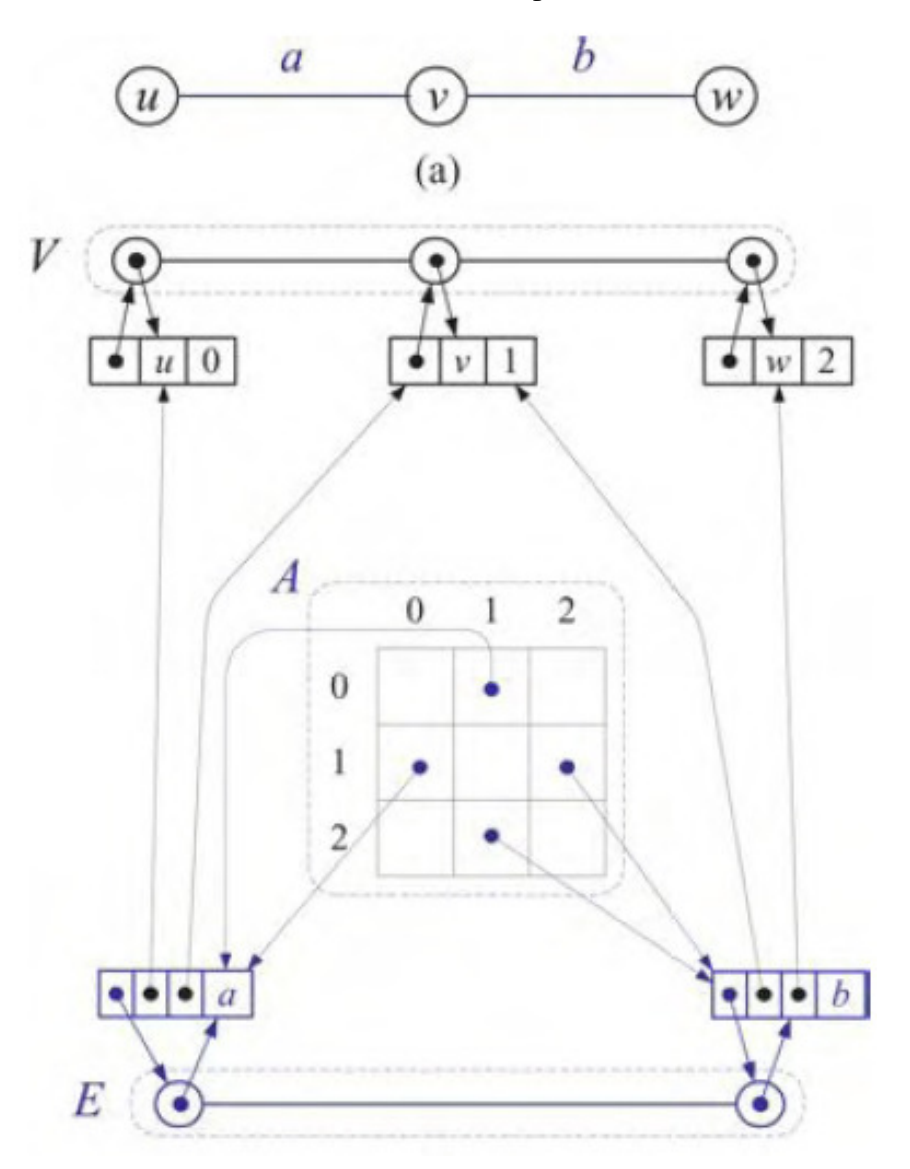

Estructuras de datos - Dr. Sergio A. Gómez

#### Performance de matriz de adyacencias

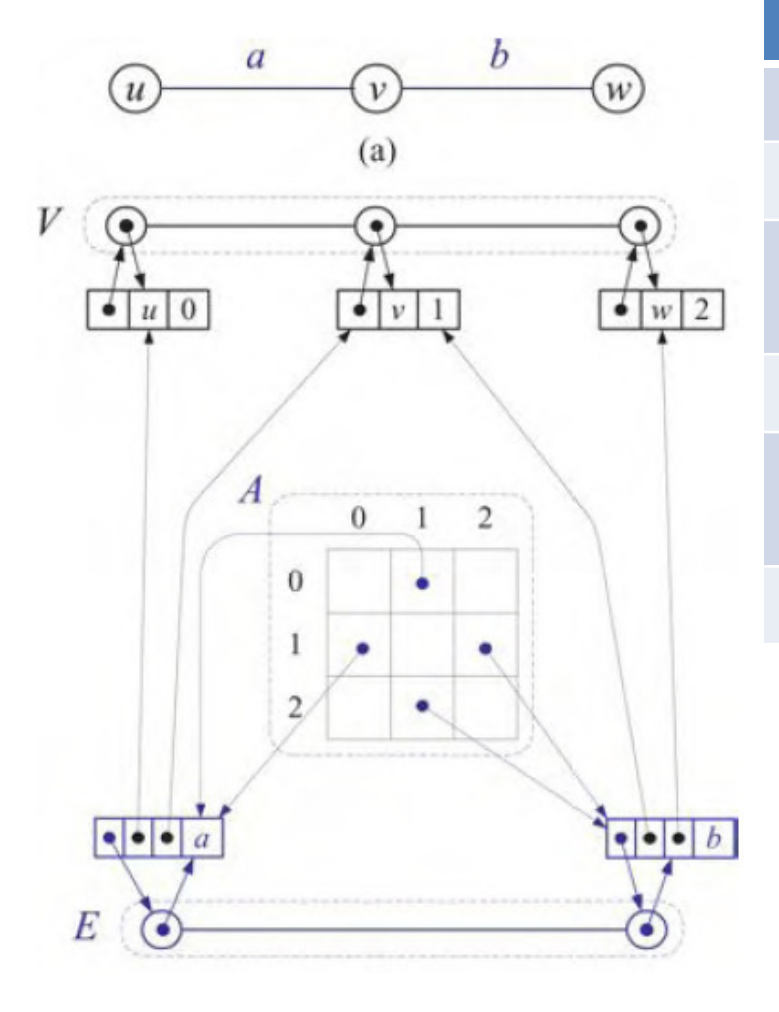

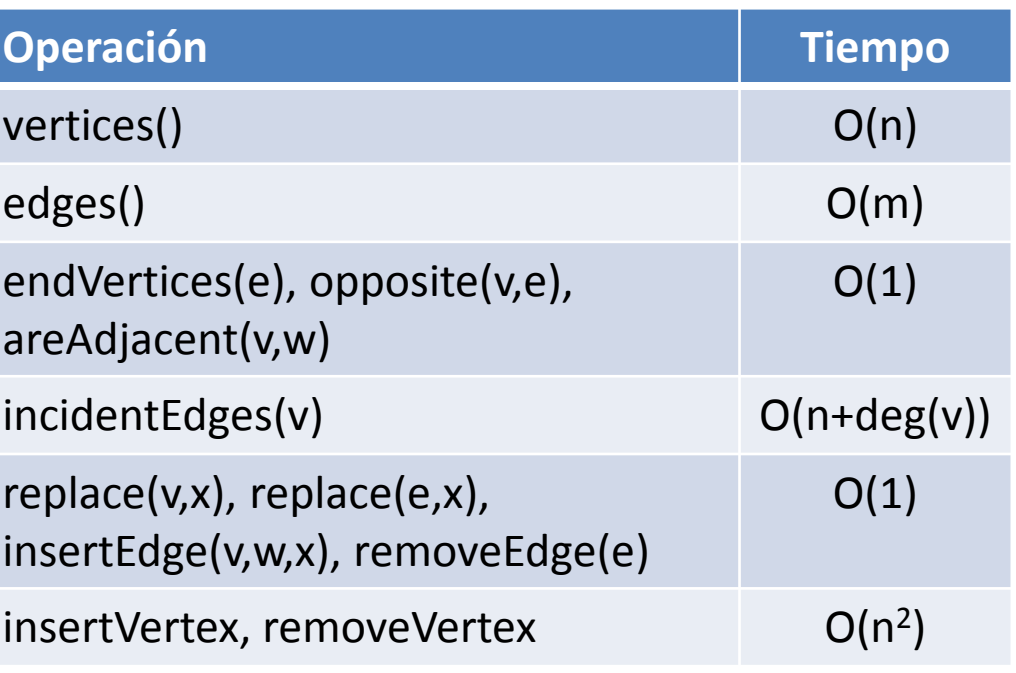

¿Por qué insertVertex y removeVertex tienen O(n2)?

 ¿Cuál es el T(n) de removeVertex(v) si asumimos que no hay arcos que salen o llegan a v? En removeVertex(v), ¿qué podría hacer para tener O(1) si v corresponde a una fila en el medio de la matriz?

#### Implementación de grafo no dirigido con matriz de adyacencias

public class GrafoConMatriz<V,E> implements Graph<V,E> {

protected PositionList<Vertex<V>> vertices; protected PositionList<Edge<E>> arcos; protected Edge<E> [][] matriz; protected int cantidadVertices;

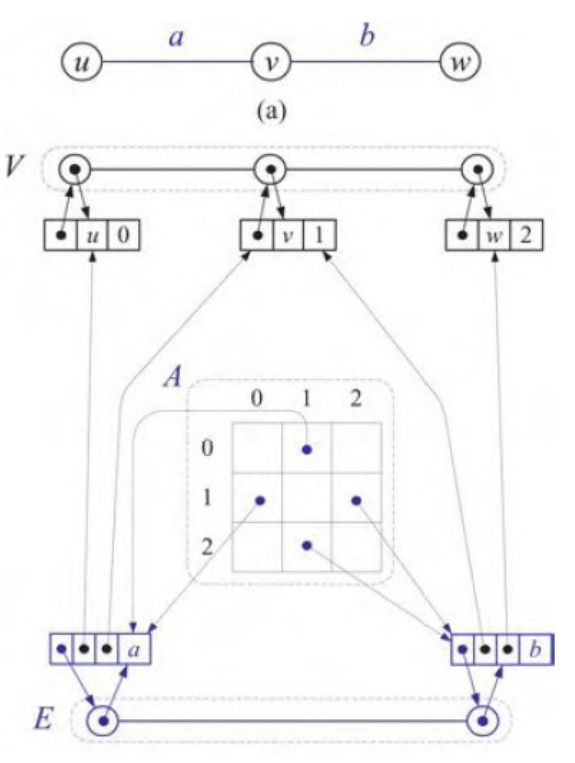

- // protected PositionList<Vertex<V>> vertices;<br>// protected PositionList<Edge<E>> arcos;
- // protected PositionList<Edge<E>> arcos;<br>// protected Edge<E> [][] matriz;
- // protected Edge<E> [][] matriz;
- protected int cantidadVertices;

private class Vertice<V> implements Vertex<V> { private V rotulo; private int indice;

```
private Position<Vertex<V>> posicionEnVertices;
```
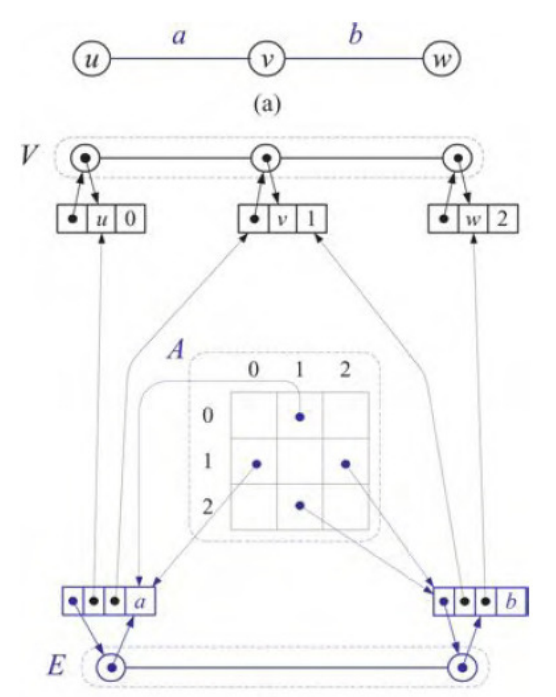

public Vertice( V rotulo, int indice ) { this.rotulo = rotulo; this.indice = indice; } public void setPosicionEnVertices( Position<Vertex<V>> p ) {

```
posicionEnVertices = p; }
```

```
public void setRotulo(V nuevoRotulo) { rotulo = nuevoRotulo; }
```

```
public int getIndice() { return indice; }
```
}

public Position<Vertex<V>> getPositionEnVertices() { return posicionEnVertices; } public V element() { return rotulo; }

- // protected PositionList<Vertex<V>> vertices;<br>// protected PositionList<Edge<E>> arcos;
- // protected PositionList<Edge<E>> arcos;<br>// protected Edge<E> [][] matriz;
- // protected Edge<E> [][] matriz;
- protected int cantidadVertices;

```
private class Arco<V,E> implements Edge<E> {
private E rotulo;
private Position<Edge<E>> posicionEnArcos;
private Vertice<V> v1, v2;
```
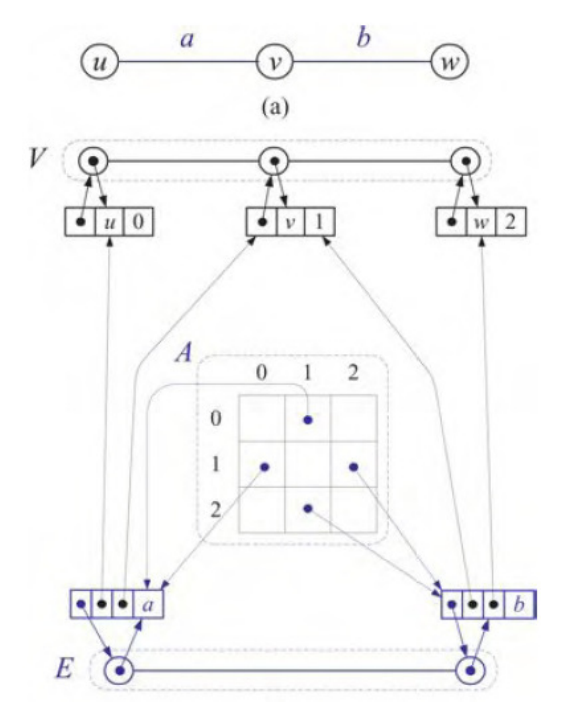

public Arco( E rotulo, Vertice<V> v1, Vertice<V> v2 ) { this.rotulo = rotulo; this.v1 = v1; this.v2 = v2; } public void setPosicionEnArcos( Position<Edge<E>> p ) { posicionEnArcos = p; } public E element() { return rotulo; } public Position<Edge<E>> getPosicionEnArcos() { return posicionEnArcos; } public Vertice<V> getV1() { return v1; } public Vertice<V> getV2() { return v2; } public void setRotulo(E nuevoRotulo) { rotulo = nuevoRotulo; } }

- // protected PositionList<Vertex<V>>vertices;<br>// protected PositionList<Edge<E>> arcos;
- // protected PositionList<Edge<E>> arcos;<br>// protected Edge<E> [][] matriz;
- // protected Edge<E> [][] matriz;
- protected int cantidadVertices;

```
public GrafoConMatriz( int n ){ // Recibe el tamaño de la matriz
        vertices = new DoubleLinkedList<Vertex<V>>();
        arcos = new DoubleLinkedList<Edge<E>>();
        // Produce warning
```

```

// unsafe operation: compilar con javac -Xlint:unchecked
```

```
// GrafoConMatriz.java
```
 matriz = (Edge<E> [][]) new Arco[n][n]; cantidadVertices = 0;

```
// Innecesario en Java:for(int i=0; i<n; i++)
          for(int j=0; j\leq n; j++)
                    matrix[i][j] = null;
```
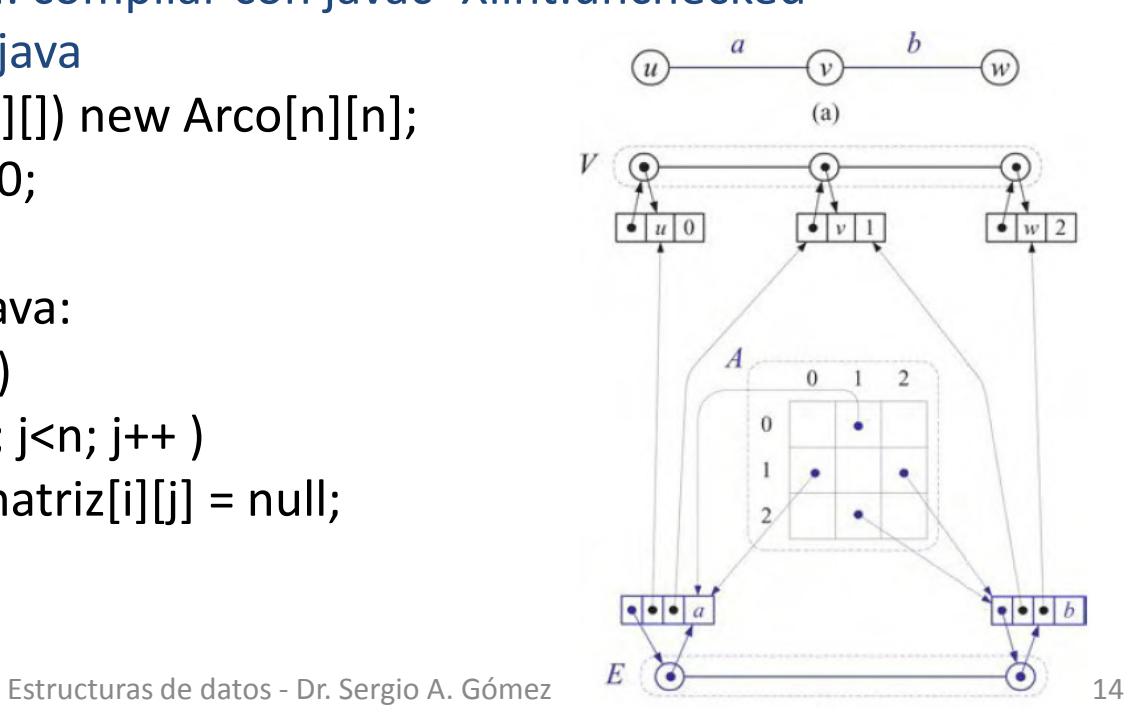

- // protected PositionList<Vertex<V>> vertices;<br>// protected PositionList<Edge<E>> arcos;
- // protected PositionList<Edge<E>> arcos;<br>// protected Edge<E> [][] matriz;
- // protected Edge<E> [][] matriz;<br>// protected int cantidadVertices
- protected int cantidadVertices;

```
public Vertex<V> insertVertex(V x) {
```
Vertice<V> vv = new Vertice<V>(x, cantidadVertices++);

vertices.addLast( vv );

vv.setPosicionEnVertices( vertices.last() );

return vv;

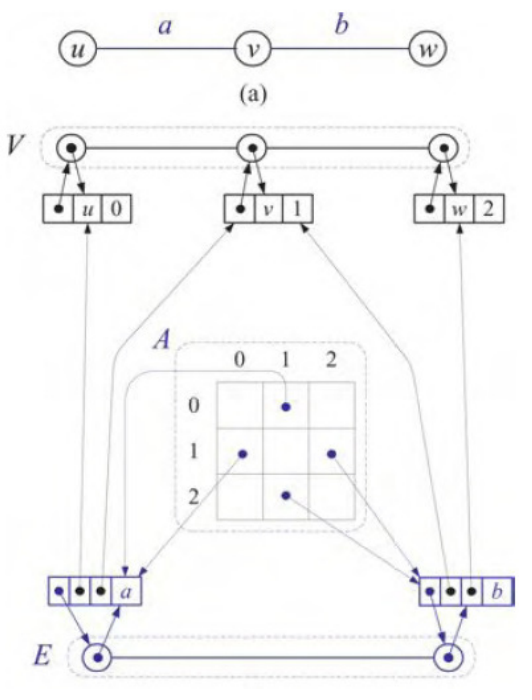

- // protected PositionList<Vertex<V>>vertices;<br>// protected PositionList<Edge<E>> arcos;
- // protected PositionList<Edge<E>> arcos;<br>// protected Edge<E> [][] matriz;
- // protected Edge<E> [][] matriz;
- protected int cantidadVertices;

```
public Edge<E> insertEdge(Vertex<V> v, Vertex<V> w, E x) {
```
// Cargo arco en la matriz:Vertice<V> vv = (Vertice<V>) v; Vertice<V> ww = (Vertice<V>) w; int fila =  $vv.getIndice()$ ; int col = ww.getIndice(); Arco<V,E> arco = new Arco<V,E>( $x$ , vv, ww); // Grafo no dirigido => matriz simétrica

 $matrix[fill][col] = matrix[coll][fill] = arco;$ 

#### // Cargo arco en la lista de arcos:arcos.addLast( arco );arco.setPosicionEnArcos( arcos.last() );return arco;

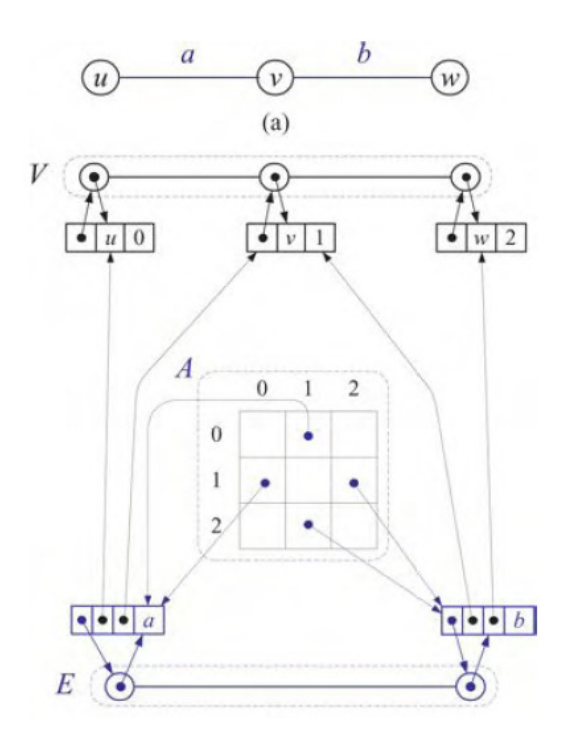

- // protected PositionList<Vertex<V>> vertices;<br>// protected PositionList<Edge<E>> arcos;
- // protected PositionList<Edge<E>> arcos;<br>// protected Edge<E> [][] matriz;
- 
- // protected Edge<E> [][] matriz; protected int cantidadVertices;

```
public Iterable<Vertex<V>> vertices() { 
         PositionList<Vertex<V>> lista = new DoubleLinkedList<Vertex<V>>();for( Vertex<V> v : vertices ) 
                  lista.addLast(v);return lista;
```

```
}
```

```
public Iterable<Edge<E>> edges() {
        PositionList<Edge<E>> lista = new DoubleLinkedList<Edge<E>>();for( Edge<E> e : arcos )lista.addLast(e);return lista;
```
- // protected PositionList<Vertex<V>> vertices;<br>// protected PositionList<Edge<E>> arcos;
- // protected PositionList<Edge<E>> arcos;<br>// protected Edge<E> [][] matriz;
- // protected Edge<E> [][] matriz;<br>// protected int cantidadVertices
- protected int cantidadVertices;

```
public Iterable<Edge<E>> incidentEdges(Vertex<V> v) {
         Vertice<V> vv = (Vertice<V>) v;
         int fila = vv.getIndice();
         PositionList<Edge<E>> lista = new DoubleLinkedList<Edge<E>>();for( int col = 0; col < cantidadVertices; col++ )
                   if( matriz[fila][col] != null )
                             lista.addLast( matriz[fila][col] );return lista;
                                                                     \bullet \vert u \vert 0
```
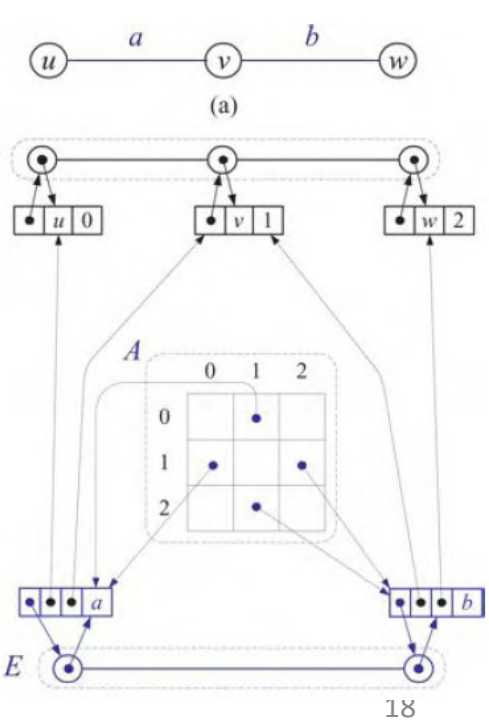

- // protected PositionList<Vertex<V>> vertices;<br>// protected PositionList<Edge<E>> arcos;
- // protected PositionList<Edge<E>> arcos;<br>// protected Edge<E> [][] matriz;
- // protected Edge<E> [][] matriz;
- protected int cantidadVertices;

```
public Vertex<V> opposite(Vertex<V> v, Edge<E> e) 
        throws GraphException {
        Arco<V,E> ee = (Arco<V,E>) e;
        if( ee.getV1() == v) return ee.getV2();
        else if( ee.getV2() == v) return ee.getV1();
        else throw new 
                GraphException( "Vertice y arco no relacionados");
}
```

```
// protected PositionList<Vertex<V>>vertices;<br>// protected PositionList<Edge<E>> arcos;
// protected PositionList<Edge<E>> arcos;<br>// protected Edge<E> [][] matriz;
// protected Edge<E> [][] matriz;<br>// protected int cantidadVertices
              protected int cantidadVertices;
```

```
public Vertex<V> [] endVertices(Edge<E> e) {
        Vertex<V> [] a = (Vertex<V> []) new Vertice[2];Arco< V,E>ee = (Arco< V,E>)e;a[0] = ee.getV1();a[1] = ee.getV2();
        return a;
}
```

```
public boolean areAdjacent(Vertex<V> v, Vertex<V> w) {
        Vertice<V> vv = (Vertice<V>) v;
         Vertice<V> ww = (Vertice<V>) w;
         int i = vv.getIndice();
         int j = ww.getIndice();
         return matriz[i][j] != null;
}
```

```
public E removeEdge(Edge<E> e) {
        try {Arco<V,E> ee = (Arco<V,E>) e;
                int fila = ee.getV1().getIndice();
                int col = ee.getV2().getIndice();
                matriz[fila][col] = matriz[col][fila] = null;arcos.remove( ee.getPosicionEnArcos() );return e.element();
        } catch( InvalidPositionException exc ) {
           System.out.println( "GrafoConMatriz:removeEdge: Error?");return null;
        }
```
# Recorridos de grafos

- En profundidad (Depth-First Search o DFS): (Equivale al recorrido pre o post orden en árboles + un testeo para no volver a recorrer un subgrafo ya explorado): a, b, d, h, e, i, j, c, f, k, g
- En anchura (Breadth-First Search o BFS): (Equivale al recorrido por niveles en árboles + un testeo para no volver a recorrer un subgrafo ya explorado): a, b, c, d, e, f, g, h,i, j, k

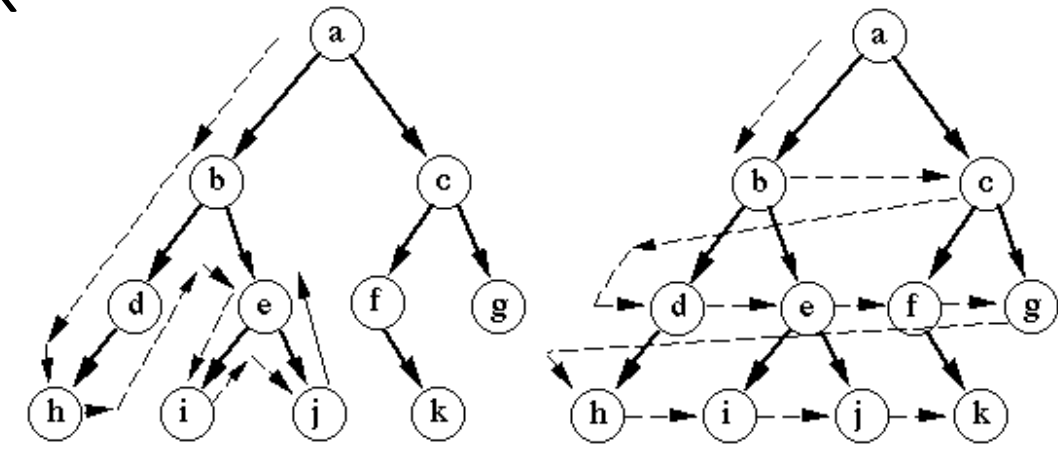

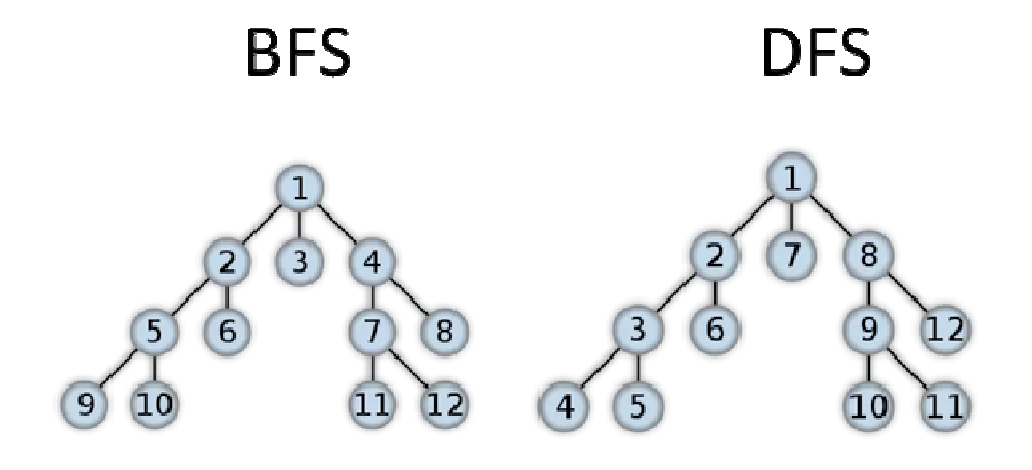

#### Breadth-First vs. Depth-First Search

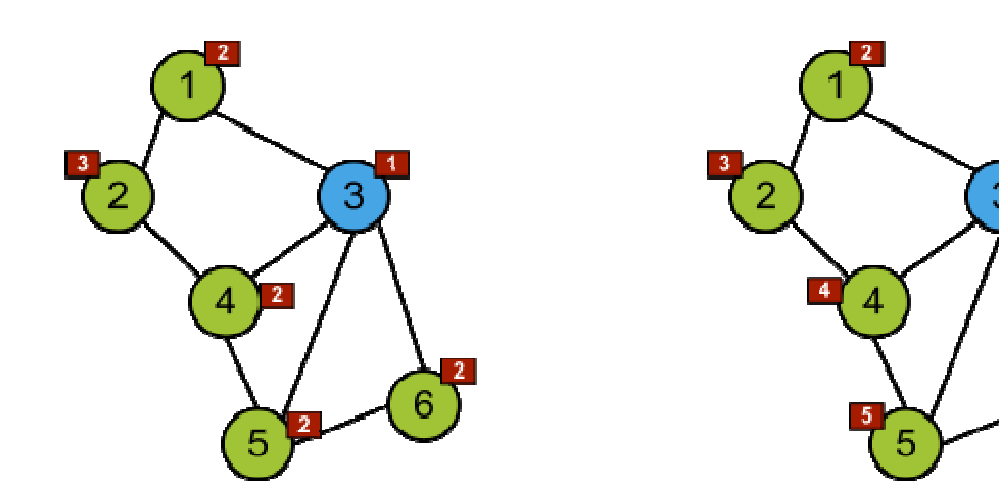

El número del vértice corresponde al orden en el cual es visitado por el algoritmo respectivo.

Ambos recorridos salen del 3. En rojo, está la distancia al 3 en cantidad de arcos de acuerdo al recorrido.BFS: 3, 1, 4, 5, 6, 2

DFS: 3, 1, 2, 4, 5, 6

# Búsqueda en profundidad

- Una búsqueda en profundidad (DFS o Depth-First Search) permite recorrer todos los vértices de un grafo de manera ordenada.
- Su funcionamiento consiste en ir expandiendo todos y cada uno de los nodos que va localizando, de forma recurrente, en un camino concreto.
- Cuando ya no quedan más nodos que visitar en dicho camino, regresa (backtracking), de modo que repite el mismo proceso con cada uno de los hermanos del nodo ya procesado.

#### Búsqueda en profundidad

Algoritmo DFSShell( G : Grafo ) para cada vértice v de G hacermarcar v como no visitado para cada vértice v de G hacersi v no está visitado entoncesDFS( G, v )

Algoritmo DFS( G : Grafo; v : Vértice ) procesamiento de v previo al recorridomarcar a v como visitado para cada vértice w adyacente a v en G hacersi w no está visitado entoncesDFS( G, w )procesamiento de v posterior al recorrido

 $T_{DFS}(n,m) = O(n+m)$ 

Estructuras de datos - Dr. Sergio A. Gómez <sup>25</sup>

## Opciones para implementar las marcas de visitado

- 1. Usar un mapeo externo al grafo de Vertex<V> en Boolean
	- Ventaja: No hay que modificar el grafo que ya programamos.
	- Contra: El tiempo de marcar y desmarcar puede tender a O(n)
- 2. Agregar un boolean a la clase Vertice del grafo
	- Contra: Por cada algoritmo que escribo tengo que ensuciar el<br>curso especientes etributes y energeianos grafo agregando atributos y operaciones
	- Ventaja: Puedo garantizar que marcar y desmarcar funciona en  $O(1)$
- 3. Decorar los vértices del grafo (opción de GT).
	- Ventaja: En forma abstracta mantengo toda la información del DFS y de futuros algoritmos
	- Contra: Hay que modificar lo que ya programamos

## Opción 3: DFS con vértices decorados

Una posición decorada es una posición que además es un mapeo.

*public interface DecorablePosition<E> extends Position<E>, Map<Object,Object> { }*

*public interface Vertex<E> extends DecorablePosition<E> { }*

Para implementar la clase Nodo, hago:

*public class Nodo<V,E>* 

*}*

*implements DecorablePosition<V>* 

*extends HashMap<Object,Object> {* 

*… Idem a lo presentado en las clases anteriores …* 

# Vértices decorados

Si v es un Vertex<Integer>, entonces:

- v.element() retorna un entero que corresponde al rótulo de v
- v.put( ESTADO, VISITADO) permite anotar que v está visitado
- v.get( ESTADO ) permite testear si v es un vértice visitado o no (que puede devolver NO\_VISITADO o null).

#### Opción 3: DFS con vértices decorados

public class Aplicación {

}

}

private final Object VISITADO = new Object(); private final Object NOVISITADO = new Object() ; private final Object ESTADO = new Object();

```
public <V,E> static void dfsShell( Graph<V,E> g ) { 
        for( Vertex<V> v : g.vertices() )v.put( ESTADO, NOVISITADO );for( Vertex<V> v : g.vertices() )if( v.get( ESTADO ) == NOVISITADO )dfs( g, v );
```
private <V,E> static void dfs( Graph<V,E> g, Vertex<V> v ) { …. }

#### Opción 3: DFS con vértices decorados

private <V,E> static void dfs( Graph<V,E> g, Vertex<V> v ) {

// El procesamiento de v es sólo imprimir su rótuloSystem.out.println( v.element() );

```
v.put( ESTADO, VISITADO );Iterable<Edge<E>> adyacentes = g.emergentEdges( v );for( Edge<E> e : adyacentes ) {Vertex<V> w = g.opposite(v, e);
       if( w.get( ESTADO ) == NOVISITADO )dfs(g, w);
}
```
// Acá va el postprocesamiento de v

## Bosque del DFS en grafos no dirigidos

- Se asume que el grafo es conexo (se puede testear haciendo un DFS y viendo que se visitan todos los vértices).
- Al orientar los arcos en la dirección en la que sonexplorados durante el recorrido, se distinguen:
	- <u>Arcos de descubrimiento o árbol</u> (discovery o tree edges): Arcos que llevan a vértices no visitados
	- –- Arcos de retroceso (back edges): Arcos que llevan a vértices que ya fueron visitados.

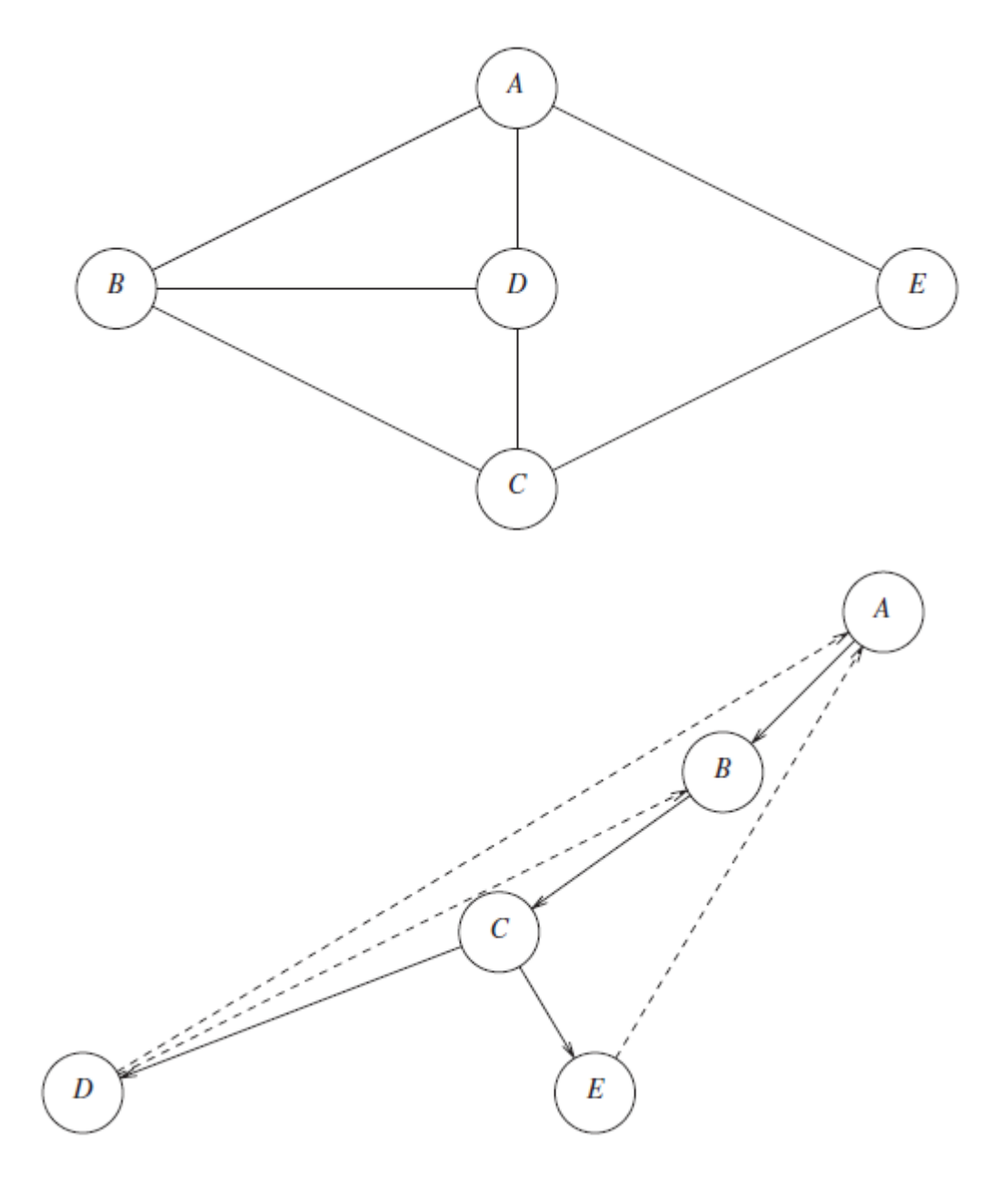

Para este grafo no dirigido, debajo está el árbol que se genera al salir de A (los arcos llenos son los arcos tree y los árcos punteados son los back).Si el grafo es no conexo,

Estructuras de datos - Dr. Sergio A. Gómez **1980 - PEUI SOII, ZUIZ.** 32 tendremos un árbol por cada llamada al DFS (i.e. para cada componente conexa). Gráfico tomado de *Mark Allen Weiss, Data Structures and Algorithm Analysis in Java, Third Edition, Pearson, 2012.*

## Bosque del DFS en grafos no dirigidos

```
Algoritmo DFS( G : Grafo; v : Vertice )
Marcar a v como visitado<u>Para</u> cada arco e en G.incidentEdges(v) <u>hacer</u>
    si e no está visitado entonces
          w ← G.opposite(v, e )<br>si w no está visitado e
          si w no está visitado entonces
                    etiquetar a e como arco de descubrimientoDFS( G, w )sinoetiquetar a e como arco de retrocesoT_{\text{DES}}(n,m) = O(n+m) con lista de adyacencia
\mathsf{T}_{\mathsf{DFS}}(\mathsf{n},\mathsf{m}) = O(n<sup>2</sup>) con matriz de adyacencia
```
## Bosque del DFS con arcos decorados

```
public static void <V,E> DFS( Graph<V,E> G, Vertex<V> v, Object
k ) {v.put( k, VISITADO );for( Edge<E> e : G.incidentEdges(v) ) {if( e.get( k ) == null ) {
       w = G.\text{opposite}(v, e)if( w.get( k ) == null ) {
              e.put( k, ARCO_DESCUBRIMIENTO );DFS( G, w, k );} elsee.put( k, ARCO_RETROCESO );}
```
 $T_{\text{DFS}}(n,m) = O(n+m)$  asumiendo operaciones de mapeo en O(1)

# Aplicaciones del DFS para grafos no dirigidos en O(n+m)

- Testear si G es conexo (todos los vértices quedan visitados si y sólo si el grafo es conexo)
- Calcular un árbol abarcador si G es conexo (formado por los vértices de G y por sus arcos tree)
- Calcular las componentes conexas (por cada iteración de DFSShell incremento un contador indicando el número de componente conexa y con ese contador etiqueto los vértices de cada componente)
- Encontrar un camino entre dos nodos (clase siguiente)
- Encontrar un ciclo (clase siguiente)

# Búsqueda en anchura (BFS)

- La búsqueda en anchura (BFS o Breadth First Search) es un algoritmo para recorrer o buscar elementos en un grafo.
- Se comienza eligiendo algún nodo como elemento raíz y se exploran todos los vecinos de este nodo.
- A continuación para cada uno de los vecinos se exploran sus respectivos vecinos adyacentes, y así hasta que se recorra todo el grafo.

# Búsqueda en anchura (Breadth-FirstSearch o BFS)

Algoritmo BFSShell( G : Grafo ) para cada vértice v de G hacermarcar v como no visitado para cada vértice v de G hacersi v no está visitado entoncesBFS( G, v )

Algoritmo BFS( G: Grafo; v : Vertice) …. En próxima diapositiva …

#### Búsqueda en anchura

```
Algoritmo BFS( G : Grafo; v : Vértice )
         cola ← new Cola()<br>cola engueue( v )
         cola.enqueue( v )mientras not cola.isEmpty() hacer
                  w ← cola.dequeue()<br>procesar a w
                  procesar a w
para cada vértice x adyacente a w hacersi x no está visitado entoncesmarcar a w como visitadocola.enqueue( x )
```
 $T_{\text{BFS}}(n,m) = O(n+m)$  (justificación en la próxima diapositiva)

# Análisis del tiempo de ejecución

- Sea un grafo G=(V,A)
- Sean n = #V y m = #A (#S quiere decir el cardinal de S)
- • Para simplificar el análisis, supongamos que el grafo es conexo.
- Sea *Ai* la cantidad de adyacentes del vértice i:

$$
T(n, m) = c_1 + \sum_{i=1}^{n} (c_2 + \sum_{j=1}^{A_i} c_3)
$$
  
=  $c_1 + \sum_{i=1}^{n} (c_2 + A_i c_3)$   
=  $c_1 + \sum_{i=1}^{n} c_2 + \sum_{i=1}^{n} A_i c_3$   
=  $c_1 + nc_2 + mc_3 = O(n + m)$   
Note que  $m = O(n^2)$ 

# Aplicaciones del BFS

Idem DFS y además:

• Hallar el camino más corto (en cantidad de arcos) entre dos vértices (en O(n+m)) (en clase siguiente).

# Bibliografía

• Capítulo 13 de M. Goodrich & R. Tamassia, Data Structures and Algorithms in Java. FourthEdition, John Wiley & Sons, 2006.